## ▪ *Gestion collective des admissions acceptées*

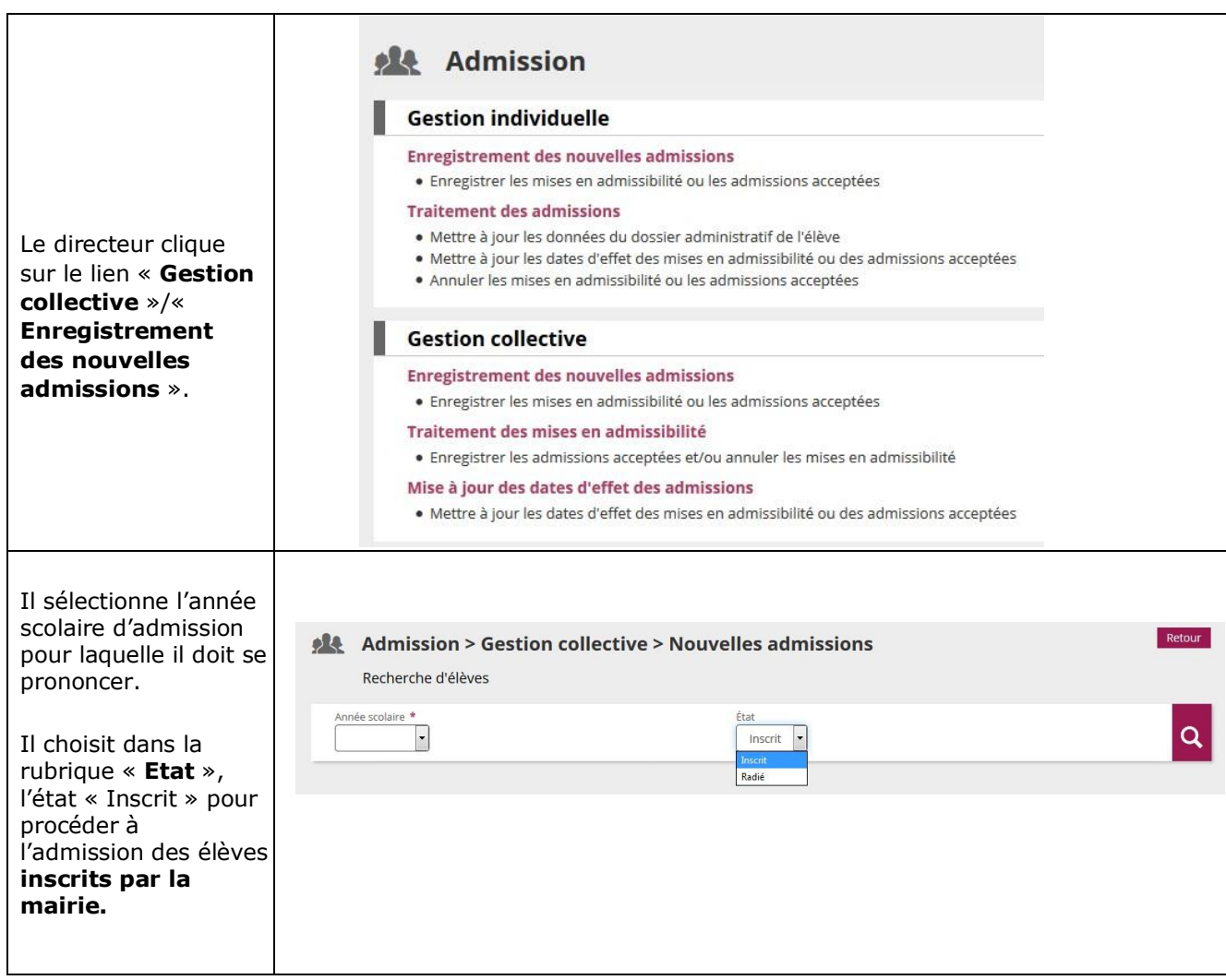